## Beneficiary Designation Employee Life, Basic Life and AD&D Instructions

Complete this form to make changes to your beneficiary designation.

- You may make changes at any time to your beneficiary designations. You may also update online at <a href="https://pebb.benefits.oregon.gov/members">https://pebb.benefits.oregon.gov/members</a>.
- Print clearly in dark ink. Illegible forms will be returned.
- Alterations to this form will void your request. If changes must be made please complete another form.
- If you do not name your beneficiaries, the designation reverts to the standard Order of Survivorship.
- The standard Order of Survivorship creates a chain of beneficiaries that automatically allows for future marriages, divorces, births, deaths, or adoptions within your family, as established by the policy order.
- If you select the specific designation of beneficiary, you may designate as many beneficiaries as you like and the percentage of the account distributed to each.
  - Primary indicates the person(s) to receive the dollars if still living. Percentage must equal 100% between all primary beneficiaries.
  - o Contingent would follow. Percentage must equal 100% between all contingent beneficiaries.
  - o You may also choose an estate or a trust.

### **SECTION A – EMPLOYEE INFORMATION**

Complete each item in this section.

#### SECTION B - CONTRIBUTION AMOUNT

- Select one of the beneficiary options.
- If you select the standard Order of Survivorship, sign and date in Section C and send the form to your agency or university.
- If you wish to designate specific beneficiaries, fill in your beneficiary designations in the spaces provided. Be sure you:
  - Use full names
  - o Provide the date of birth for each beneficiary
  - o If you designate your estate, provide the address and phone number
  - o If you designate a trust, name a trustee and a successor trustee rather than the trust itself.

#### SECTION C - EMPLOYEE SIGNATURE AND AUTHORIZATION

- Sign and date the form.
- Make a copy for your records and submit to agency/university benefit representative. Your agency/university will not enter this information online.

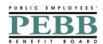

# Beneficiary Designation Employee Life, Basic life and AD&D Update online at <a href="https://pebb.benefits.oregon.gov/members">https://pebb.benefits.oregon.gov/members</a>

| SECTION A - EMPLOYEE INFOR                                                            | MATION                           |                           |               |           |                                      |            |            |
|---------------------------------------------------------------------------------------|----------------------------------|---------------------------|---------------|-----------|--------------------------------------|------------|------------|
| LAST                                                                                  | FIRST                            |                           | MI            | ID NUM    | ID NUMBER (SSN, University, Benefit) |            |            |
| DATE OF BIRTH (MM-DD-YYYY)                                                            |                                  |                           | GENDER        |           |                                      |            |            |
| RESIDENCE ADDRESS New Address                                                         |                                  |                           | CITY          |           | STATE                                | ZIP        |            |
|                                                                                       |                                  |                           | COUNTY        |           | HOME PHÔNE                           |            |            |
| MAILING ADDRESS (if different from above)                                             |                                  |                           | AGENCY        |           | WORK PHONE                           |            |            |
| E-MAIL                                                                                |                                  |                           |               |           |                                      |            |            |
| SECTION B - BENEFICIARY DESIGN                                                        | ATION                            |                           |               |           |                                      |            |            |
| Select One: I elect the Standard Order of Survivorship with no beneficiaries listed * |                                  |                           |               |           |                                      |            |            |
| I designate                                                                           | the following be                 | eneficiary(ies)           |               |           |                                      |            |            |
| *Currently the order is employee's s<br>Attach additional sheet if necessary          | pouse, employ<br>to list more na | ee's children, en<br>mes. | nployee's pa  | rents and | d then the e                         | employee's | estate.    |
| Name of Beneficiary or Trust                                                          |                                  | DOB                       | Relations     | hip Pri   | mary or Co                           | ntingent   | Percentage |
|                                                                                       |                                  |                           |               |           |                                      |            |            |
|                                                                                       |                                  |                           |               |           |                                      |            |            |
|                                                                                       |                                  |                           |               |           |                                      |            |            |
|                                                                                       |                                  |                           |               |           |                                      |            |            |
|                                                                                       |                                  |                           |               |           |                                      |            |            |
|                                                                                       |                                  |                           |               |           |                                      |            |            |
|                                                                                       |                                  |                           |               |           |                                      |            |            |
|                                                                                       |                                  |                           |               |           |                                      |            |            |
|                                                                                       |                                  |                           |               |           |                                      |            |            |
|                                                                                       |                                  |                           |               |           |                                      |            |            |
|                                                                                       |                                  |                           |               |           |                                      |            |            |
|                                                                                       |                                  |                           |               |           |                                      |            |            |
| SECTION C – EMPLOYEE SIGNATUR                                                         | RE                               |                           |               |           |                                      |            |            |
| I HEREBY REVOKE ANY AND                                                               | ALL PREVIO                       | US BENEFICI               | ARY DESIC     | SNATIO    | NS FOR I                             | MY PEBB    | BENEFITS.  |
| Employee Signature                                                                    | Date                             |                           |               |           |                                      |            |            |
| Send original to Agency or University                                                 | / benefits office                | . Please make a c         | copy for your | records.  |                                      |            |            |

2